①ブラウザから直接印刷する場合(お使いの環境によって表示項目が違う場合があります)

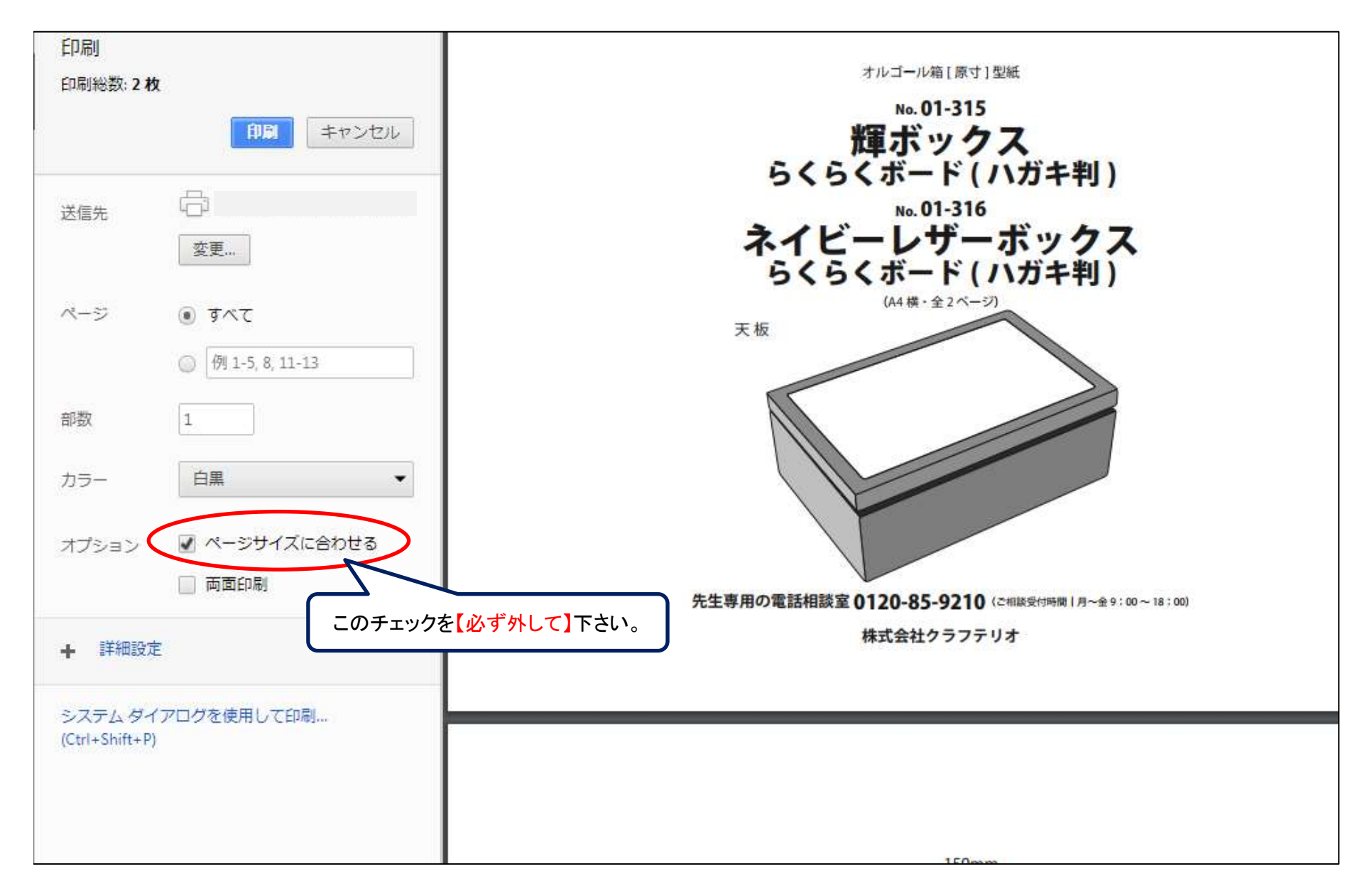

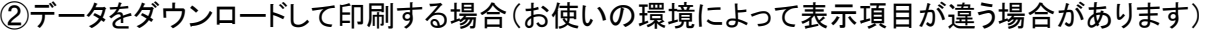

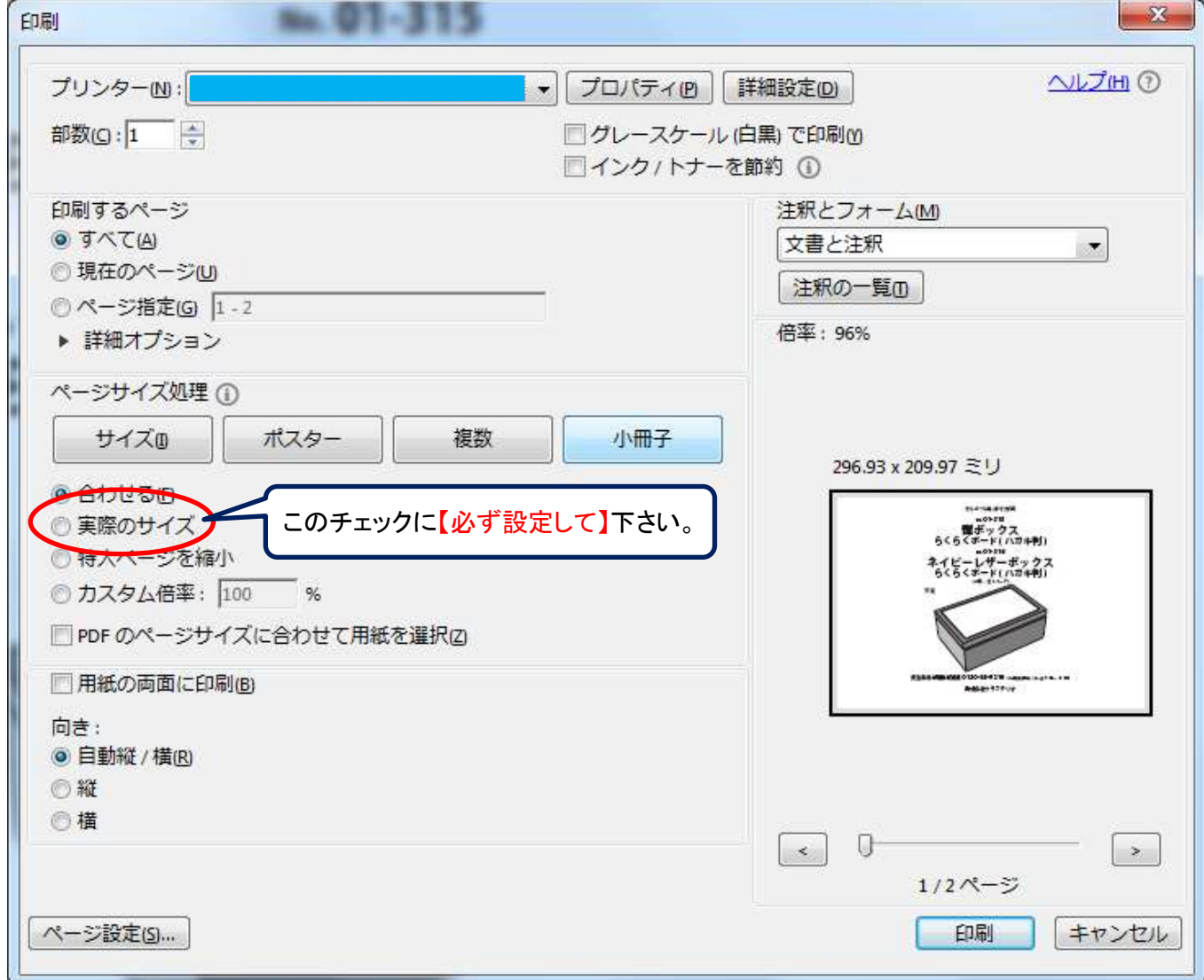